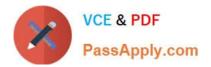

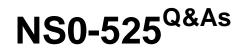

NetApp Certified Implementation Engineer, Data Protect

# Pass NS0-525 Exam with 100% Guarantee

Free Download Real Questions & Answers **PDF** and **VCE** file from:

https://www.passapply.com/ns0-525.html

100% Passing Guarantee 100% Money Back Assurance

Following Questions and Answers are all new published by Official Exam Center

Instant Download After Purchase

100% Money Back Guarantee

- 😳 365 Days Free Update
- 800,000+ Satisfied Customers

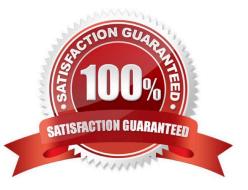

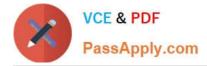

### **QUESTION 1**

A client has two regional offices that use SnapMirror cross-site replication to host disaster-recovery mirrors for both offices. A co-worker at one office is requesting read/write access to one of the volume mirrors. You must accomplish this task without interrupting data access or replication. In this scenario, how should you proceed?

A. Create a FlexVol volume on the destination cluster so that it is writeable for the co-worker.

B. Create a FlexClone volume based on one of the Snapshot copies at the destination so that it is writeable for the coworker.

C. Break the SnapMirror relationship between the local and remote clusters, and make the destination volume writeable for the co-worker.

D. Modify the export policy on the destination mirror volume so that it is now writeable for the co-worker.

Correct Answer: B

### **QUESTION 2**

Click the Exhibit button.

| Machine         | Storage type                                                             |
|-----------------|--------------------------------------------------------------------------|
| Physical server | FC-connected LUNs                                                        |
|                 | iSCSI-connected LUNs                                                     |
|                 | NFS-connected volumes                                                    |
| VMware ESX      | RDM LUNs connected by an FC or iSCSI ESXi HBA                            |
|                 | iSCSI LUNs connected directly to the guest system by the iSCSI initiator |
|                 | VDMKs on VMFS or NFS datastores                                          |
|                 | NFS volumes connected directly to the guest system                       |

A customer is interested in using SnapCenter to support Snapshot copies with their Oracle DB. They virtualized their environment but do not have any block protocols available. In this solution, which protocol shown in the exhibit is supported?

A. NFS

B. SMB3

C. iSCSI

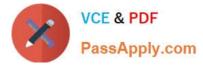

D. FC

Correct Answer: A

### **QUESTION 3**

A customer has application data corruption on a LUN that is in a volume with six other data LUNs. The customer needs to restore the corrupted LUN from a Snapshot copy without affecting the other six LUNs. Which process would accomplish this task?

A. Use volume SnapRestore.

B. Use LUN mapping.

C. Use the volume Snapshot partial-restore file.

D. Use a single-file restore.

Correct Answer: A

Reference: https://docs.netapp.com/ontap-9/index.jsp?topic=%2Fcom.netapp.doc.dot-cm-sanag%2FGUID-AC8EEDBE-5565-49A3-9E80-584A9F8AED1B.html

### **QUESTION 4**

Your customer is running an older cluster that uses Data ONTAP 8.1 Cluster-Mode. They would like to create a SnapMirror relationship with their new ONTAP 9.5 cluster. In this scenario, what must the customer do to create the SnapMirror relationship?

A. The customer can create a DP type SnapMirror relationship without needing to perform an upgrade.

B. The customer must first upgrade the Data ONTAP 8.1 Cluster-Mode storage array to at least ONTAP 9.1 and then create the XDP SnapMirror relationship.

C. The customer must first upgrade the Data ONTAP 8.1 Cluster-Mode storage array to at least ONTAP 8.3 and then create the XDP SnapMirror relationship.

D. The customer can create a XDP type SnapMirror relationship without needing to perform an upgrade.

Correct Answer: C

Reference: https://www.netapp.com/us/media/tr-4015.pdf

### **QUESTION 5**

A volume on a FabricPool-enabled aggregate is consuming 10 TB of the performance tier and 90 TB of the cloud tier. A SnapMirror copy needs to be created on a FabricPool-enabled peer cluster at a disaster recovery location. In this scenario, how much data is transferred when the SnapMirror relationship is initialized?

A. 100 TB

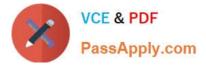

- B. 200 TB
- C. 10 TB
- D. 90 TB
- Correct Answer: A

Latest NS0-525 Dumps

NS0-525 VCE Dumps

NS0-525 Braindumps

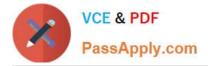

To Read the Whole Q&As, please purchase the Complete Version from Our website.

# Try our product !

100% Guaranteed Success
100% Money Back Guarantee
365 Days Free Update
Instant Download After Purchase
24x7 Customer Support
Average 99.9% Success Rate
More than 800,000 Satisfied Customers Worldwide
Multi-Platform capabilities - Windows, Mac, Android, iPhone, iPod, iPad, Kindle

We provide exam PDF and VCE of Cisco, Microsoft, IBM, CompTIA, Oracle and other IT Certifications. You can view Vendor list of All Certification Exams offered:

### https://www.passapply.com/allproducts

## **Need Help**

Please provide as much detail as possible so we can best assist you. To update a previously submitted ticket:

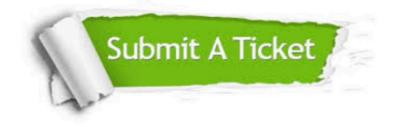

#### **One Year Free Update**

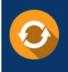

Free update is available within One Year after your purchase. After One Year, you will get 50% discounts for updating. And we are proud to boast a 24/7 efficient Customer Support system via Email.

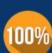

Money Back Guarantee

To ensure that you are spending on quality products, we provide 100% money back guarantee for 30 days from the date of purchase.

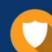

#### Security & Privacy

We respect customer privacy. We use McAfee's security service to provide you with utmost security for your personal information & peace of mind.

Any charges made through this site will appear as Global Simulators Limited. All trademarks are the property of their respective owners. Copyright © passapply, All Rights Reserved.